# **Tableau Level II**

Learn advanced Tableau skills and create custom charts in this course, where you will dive further into Tableau tools and customization of visualizations. You will also learn to create various maps, format geographic data for Tableau, and build actions to control your visualizations within your sheets and dashboards.

Group classes in NYC and onsite training is available for this course. For more information, email [hello@nobledesktop.com](mailto:hello@nobledesktop.com) or visit: <https://www.nobledesktop.com/classes/advanced-tableau-training>

## **Course Outline**

### **Intro to Data Maps**

- Concepts of mapping data  $\bullet$
- Requirements in mapping data  $\bullet$
- Formatting geographic data for Tableau
- Using Polygon data
- Using background images  $\bullet$
- Using Mapbox maps
- Customizing maps layers and map options  $\bullet$

#### **Creating Visualization Maps**

- Creating Choropleth maps  $\bullet$
- Creating Proportional Symbol maps
- Tracking data over time using maps
- Creating Spider maps  $\bullet$
- Creating Heat maps  $\bullet$
- Density Maps
- Distributing and Publishing your Map Visualization

#### **Creating custom charts**

- Cyclical data and circular area chart  $\bullet$
- Dual Axis Charts
- Dual Axis (Layered) Maps
- Alluvial Diagram  $\bullet$
- Ranking Chart
- Sheet swapping and dynamic dashboards

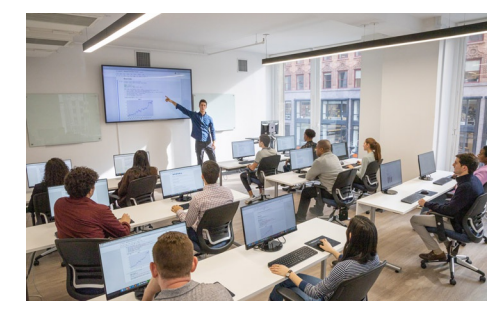

[hello@nobledesktop.com](mailto:hello@nobledesktop.com) • (212) [226-4149](tel:+1-212-226-4149)